# SchemaBlocks Use Case

#### **Phenopackets**

Isuru Liyanage isuru@ebi.ac.uk

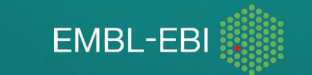

1

2

Importance of GA4GH Common Data Models

GA4GH needs a platform to disseminate, expose, increase visibility and enable shared development

Place in GA4GH ecosystem to provide

- Data models
- Standard recommendations

And while doing so we need to make sure it does not slow the development process

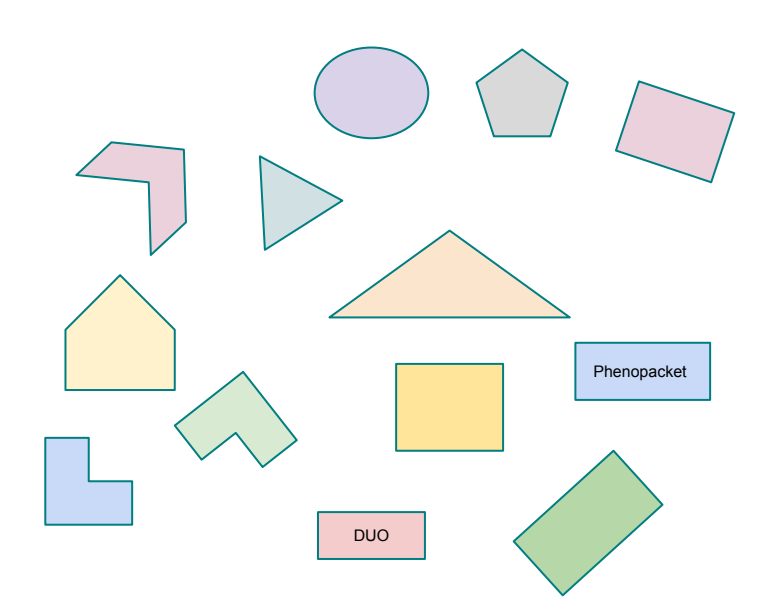

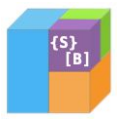

3

#### **SchemaBlocks**

- Cross-workstreams, cross-drivers initiative
- Document GA4GH object standards and prototypes
	- common data formats and semantics
- Catalog of models
	- a place to search for
- Plug and play modules
- Recommendation in product approval
- Transparency, exposure and visibility
	- people from all WS involved

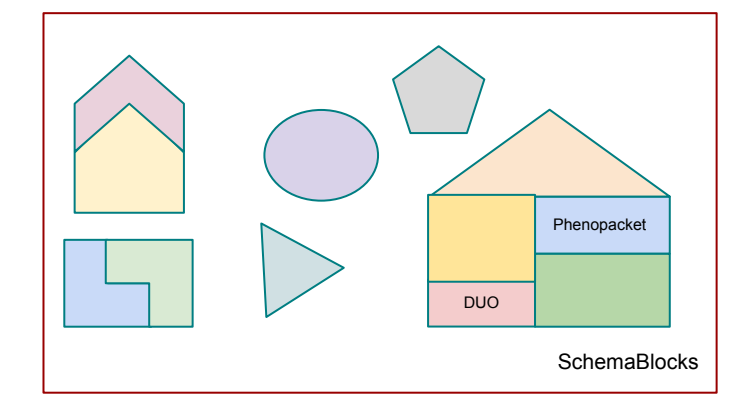

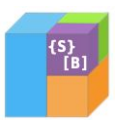

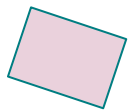

### Inside SchemaBlocks

- Expressed in JSON schema
	- **Expressiveness**
	- Extensibility
	- Validation using standard tooling
- Development
	- Source in YAML format
		- Facilitates human read/edit
	- Generate JSON and documentation

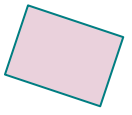

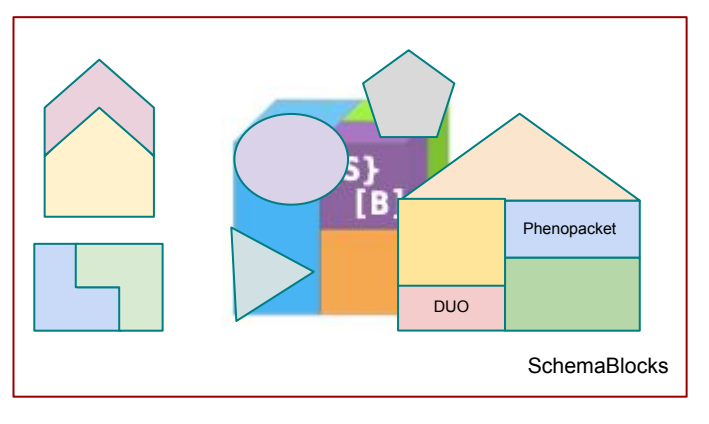

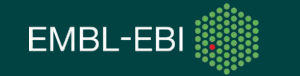

#### Use case: Phenopackets

- Open standard for sharing disease and phenotype information
- GA4GH (almost-)approved product
- Modular consists of several messages
- Implemented using protobuf
	- Generate code for many languages, fast
	- Once defined, easy to use
- Use generated library
	- Function to generate JSON output

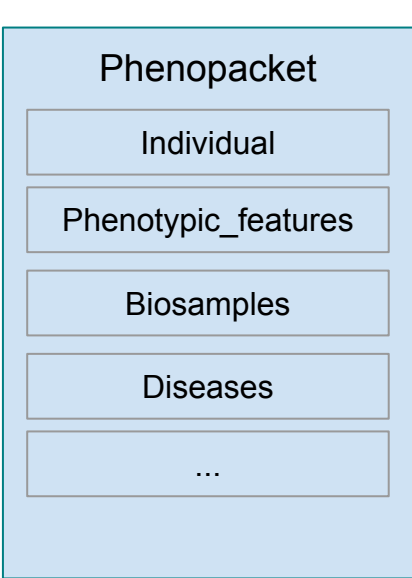

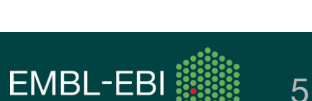

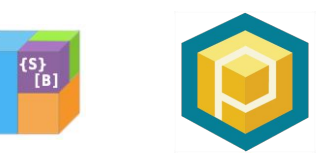

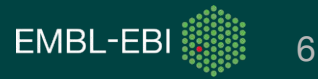

#### EMBL-EBI BioSamples and Phenopackets

- Export EMBL-EBI BioSamples data to phenopacket
	- Download from web
	- Define content-type to direct download
- Phenopacket version 1.0.0-RC2

Content-type: "application/phenopacket+json"

[https://www.ebi.ac.uk/biosamples/samples/SAMN00802692.px](https://www.ebi.ac.uk/biosamples/samples/SAMN00802692.pxf)f

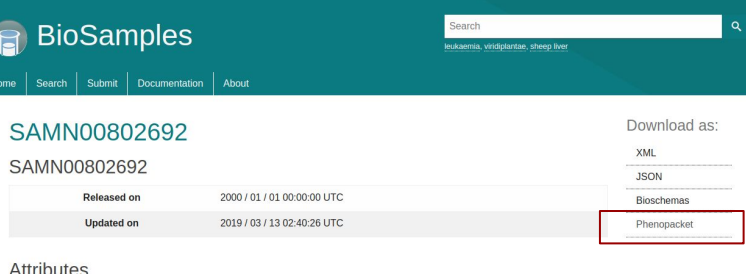

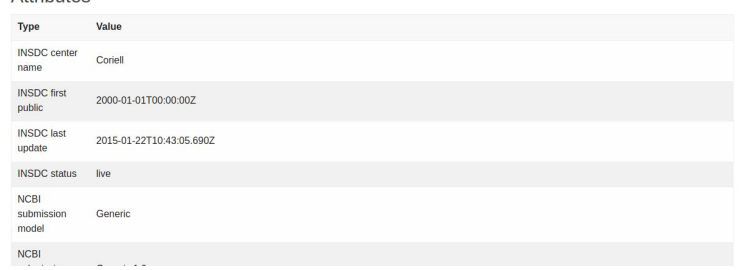

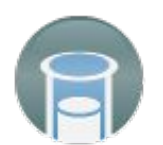

#### Phenopackets to SchemaBlocks

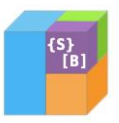

- Manual conversion from Phenopackets to SchemaBlocks
	- PXF uses Google's Protocol Buffers schema description format
		- Efficient for message serialization & good tooling
		- Limited expressibility and flexibility
	- Protobuf to JSON schema w/o dedicated tools
- Once product is stable easy to convert
	- If there are active changes hard to keep in sync
	- Tooling possible, but judgement call (repeated use?)

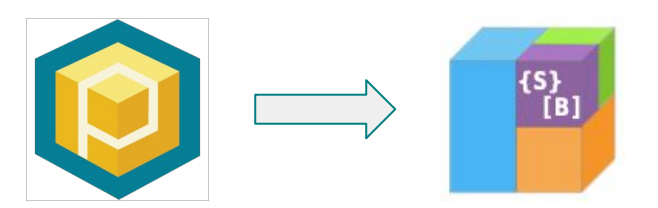

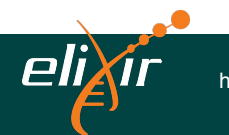

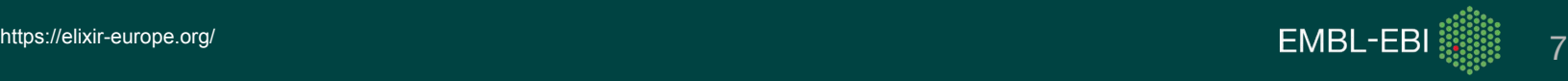

## JSON Schema and Validation

- Validate JSON data using schema
- Many implementations of schema validators
- [ELIXIR JSON schema validator](https://github.com/elixir-europe/json-schema-validator)
	- Strategic partner
	- Easy to run as a separate server
	- Custom extensions of life science data
	- Already used in driver projects eg. HCA

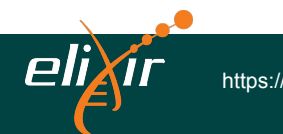

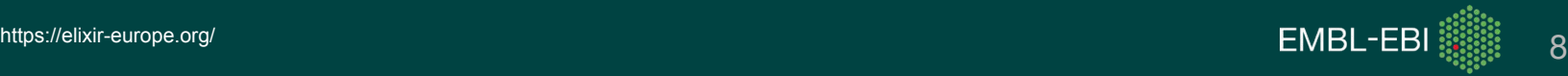

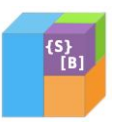

### All Put Together

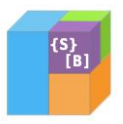

- Export samples into phenopacket (JSON format)
	- More than 11M samples in BioSamples
- Validate using ELIXIR validator
	- Against SchemaBlocks schema

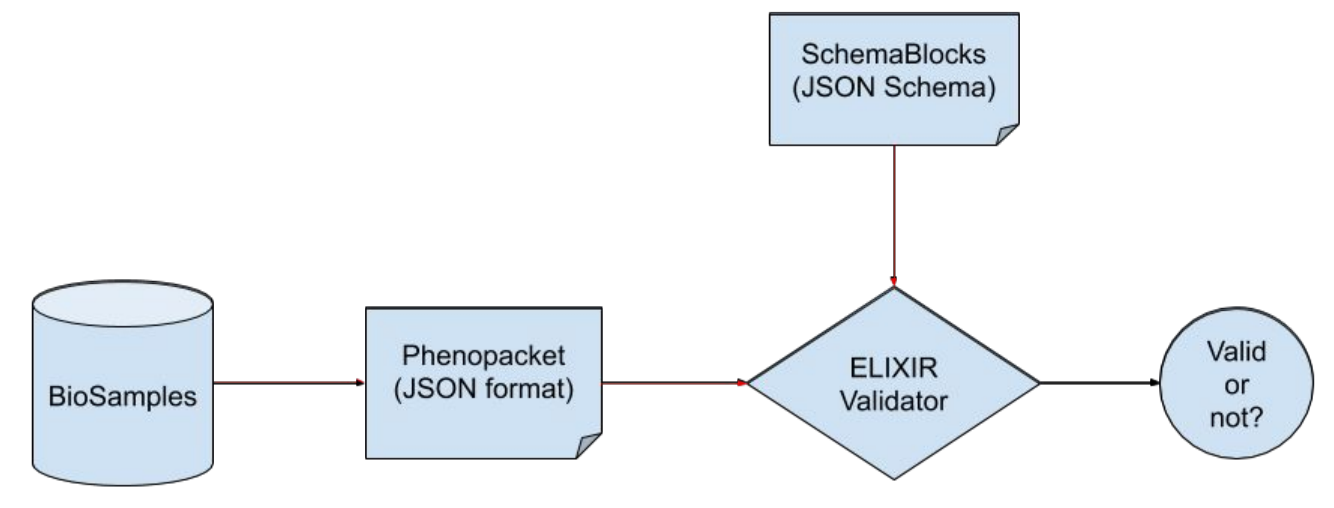

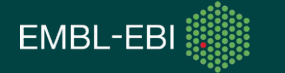

#### **Conclusion**

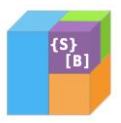

- What next
	- Work with DURI and REWS
	- Adaptors Beacon
	- Place in product development and approval process

Language independent consistent representation throughout GA4GH products

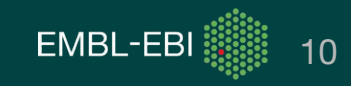

# THANK YOU

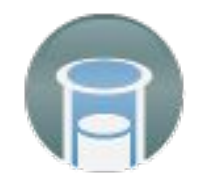

ell

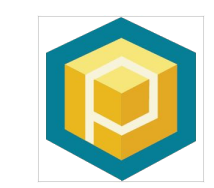

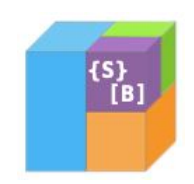

Melanie Courtot Michael Baudis Ben Hutton Jules Jacobsen

Phenopackets ELIXIR GSoC **HCA** WellcomeTrust-EBI grant 201535/Z/16Z

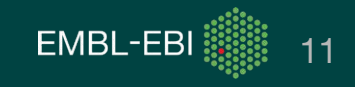

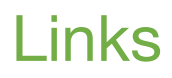

<https://schemablocks.org/> <https://github.com/ga4gh-schemablocks/> <https://github.com/ga4gh-schemablocks/sb-phenopackets> <https://schemablocks.org/schemas/ga4gh/v0.0.1/Age.json> <https://phenopackets-schema.readthedocs.io/en/latest/> <https://github.com/phenopackets/phenopacket-schema> [https://www.ebi.ac.uk/biosamples](https://www.ebi.ac.uk/biosamples/samples/SAMN00802692.pxf) <https://www.ebi.ac.uk/biosamples/samples/SAMN00802692.pxf> <https://github.com/elixir-europe/json-schema-validator>

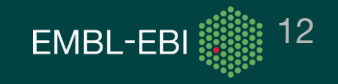